# *Internet : Piratage sur les r*éseaux sociaux, 5 indices révélateurs

**Internet** Posté par : JPilo Publiée le : 24/6/2013 11:00:00

Lâ $\Pi$ expert en s $\tilde{A}$ ©curit $\tilde{A}$ © Avira divulgue les indices permettant aux internautes de savoir si leurs comptes sur les réseaux sociaux ont été piratés. Voici quelques cas de figure pour s'en rendre compte assez facilement :

#### 1. Des messages que vous nâ**n avez pas r** $\tilde{A} \otimes$ dig $\tilde{A} \otimes$ s sont publi $\tilde{A} \otimes$ s sur votre compte.

Aussi é vident que cela puisse paraî tre, il nâ | est pas toujours facile de le remarquer. Si, par exemple, plusieurs personnes publient des messages sur le mÂ<sup>a</sup>me compte, vous devrez vous assurer que chacune d'elles est effectivement l'auteur d'un ou plusieurs de ces messages. Ou bien, si des liens issus de votre blog sont automatiquement publi $\tilde{A}$ ©s sur vos comptes Twitter et Facebook, c'est sans doute quâ $\Box$ une application de type Networkblogs les a publi $\angle$ ©s  $\angle$  votre place.

Dans ce cas, supprimez immédiatement les liens et modifiez votre mot de passe.

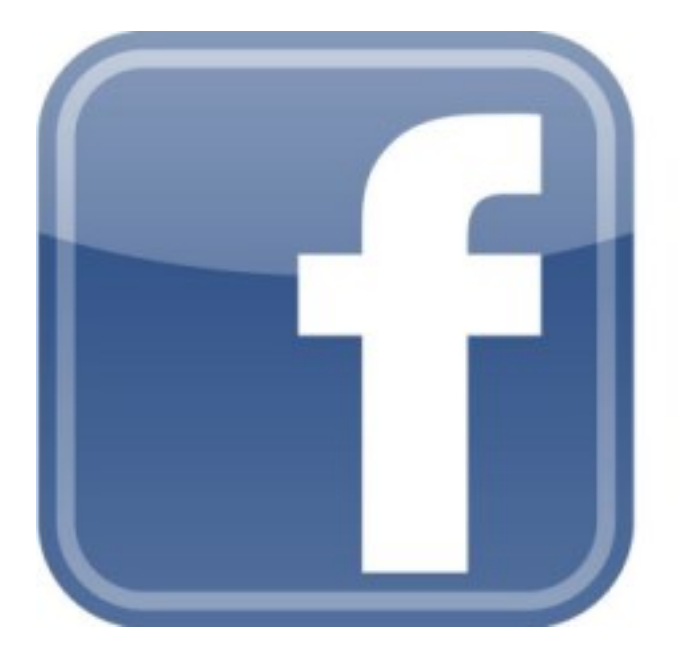

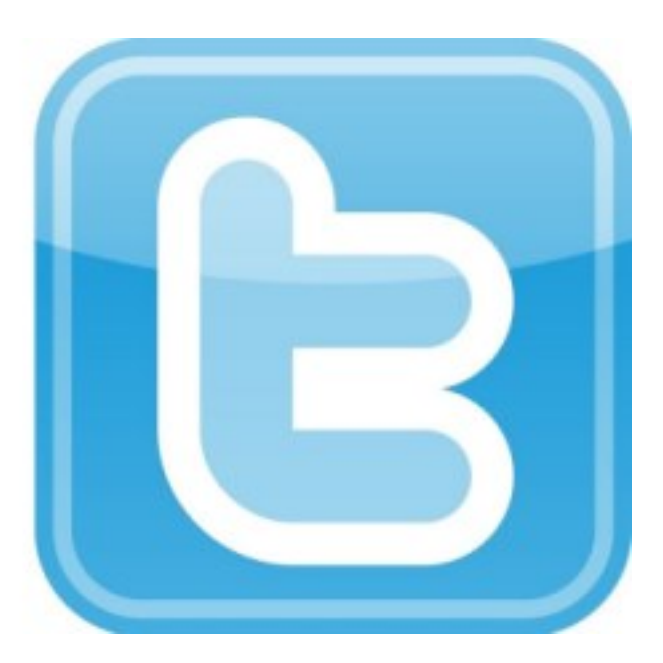

## **2. Quelqu'un s'est connecté à votre compte depuis un autre endroit.**

Actuellement, la plupart des services proposent cette option. Notez que la notion géographique est le plus souvent approximative. Mais, si vous Â<sup>a</sup>tes en Allemagne et que quelqu'un s'est  $\mathsf{connect}$  $\mathsf{R} \otimes \mathsf{sur}$  votre compte depuis la Chine, vous savez tr $\mathsf{A}$  s bien que ce n'est pas vous. En cas de doute, fermez votre session (cela suffit sur Facebook).

## **3. Une application publie des messages à votre place.**

Soit vous avez cliqué « J'aime » au sujet d'une application, soit vous avez été victime de likejacking. Sur Facebook, vous pouvez voir toutes les applications que vous aimez ou celles que avez install $\tilde{A}$ ©es et vous pouvez les d $\tilde{A}$ ©sactiver.

Si vous ne les reconnaissez pas, alors supprimez-les de votre profil. Assurez-vous que les commentaires liés sont également supprimés.

#### **4. Vous n'arrivez plus à vous connecter à votre compte.**

En supposant que vous n'avez pas oublié votre mot de passe, il est possible que quelqu'un (ou quelque chose) ait eu acc s votre compte et ai modifié le mot de passe. Dans ce cas, vous pouvez essayer de le récupérer. Sachez que les cybercriminels ont très probablement modifié l'adresse e-mail de récupération du mot de passe. Vous n'aurez alors pas d'autre choix que de contacter le propri $\tilde{A}$ ©taire de la plateforme (Facebook ou Twitter, par exemple) pour pouvoir accéder de nouveau à votre compte.

## **5. Du jour au lendemain, vous suivez de nombreuses personnes inconnues.**

Est-ce que subitement vous suivez ou Â<sup>a</sup>tes devenu ami avec une foule de nouvelles personnes inconnues ? Il se peut qu'un logiciel malveillant, sur Twitter ou Facebook, ait pirat© votre compte et vous oblige à suivre des spambots. Ainsi, par effet de domino, des adresses URL malveillantes se propagent de compte en compte. Dans ce cas, modifiez votre mot de passe sans plus attendre.

Faites de même si vous remarquez que votre compte envoie de nombreux messages ou e-mails  $\pi$ iv $\tilde{A} \otimes S$  a m $\tilde{A}^{\text{a}}$ me adresse.

Il est conseill $\tilde{A} \otimes \tilde{A} \otimes$ galement de supprimer tous les messages envoy $\tilde{A} \otimes$ s pendant ce laps de temps et d'informer vos contacts de ne pas cliquer sur les liens.